## View and Manage Your Health Records Online

## Learn what features are available through Patient Portal\*

Did you know that we offer you, our valued patients, a way to see and update your records anywhere you can use the Internet? It's called the patient portal and it gives you access to these convenient features:

- Update your medical history, allergies, medications and more before your appointment.
- Request prescription refills.
- Launch your telehealth appointments.
- View lab and test results, visit notes and educational handouts.
- Communicate with your doctor.
- View and pay balances.

## Here's how to get started:

- **1.** Talk to the office staff to set up a patient portal account.
- **2.** After your account is activated, you will receive an email with your username and password (you will change your password later).
- **3.** Follow the directions in the email to log in to your patient portal account.

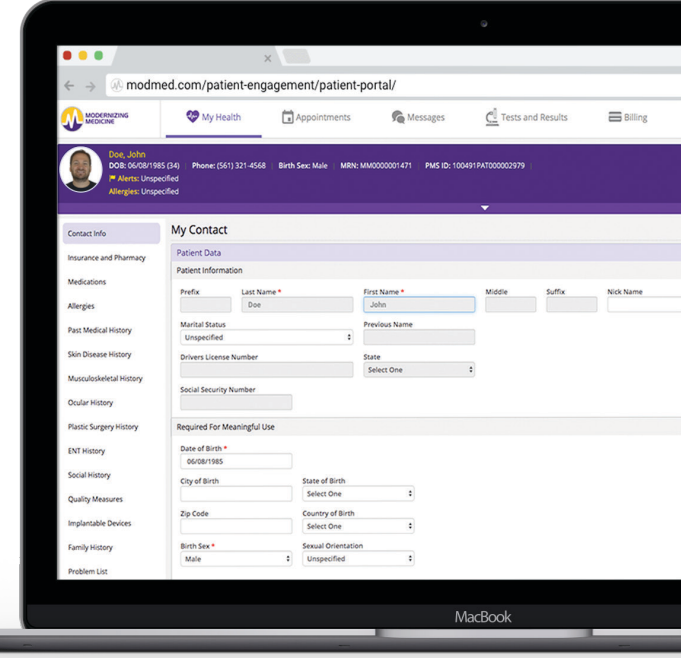

Please keep your login information somewhere safe. If you forget your username or password or have questions about how to use the patient portal, please contact the office staff.